MCGOWAN\_RSP6\_TARGETS\_UP

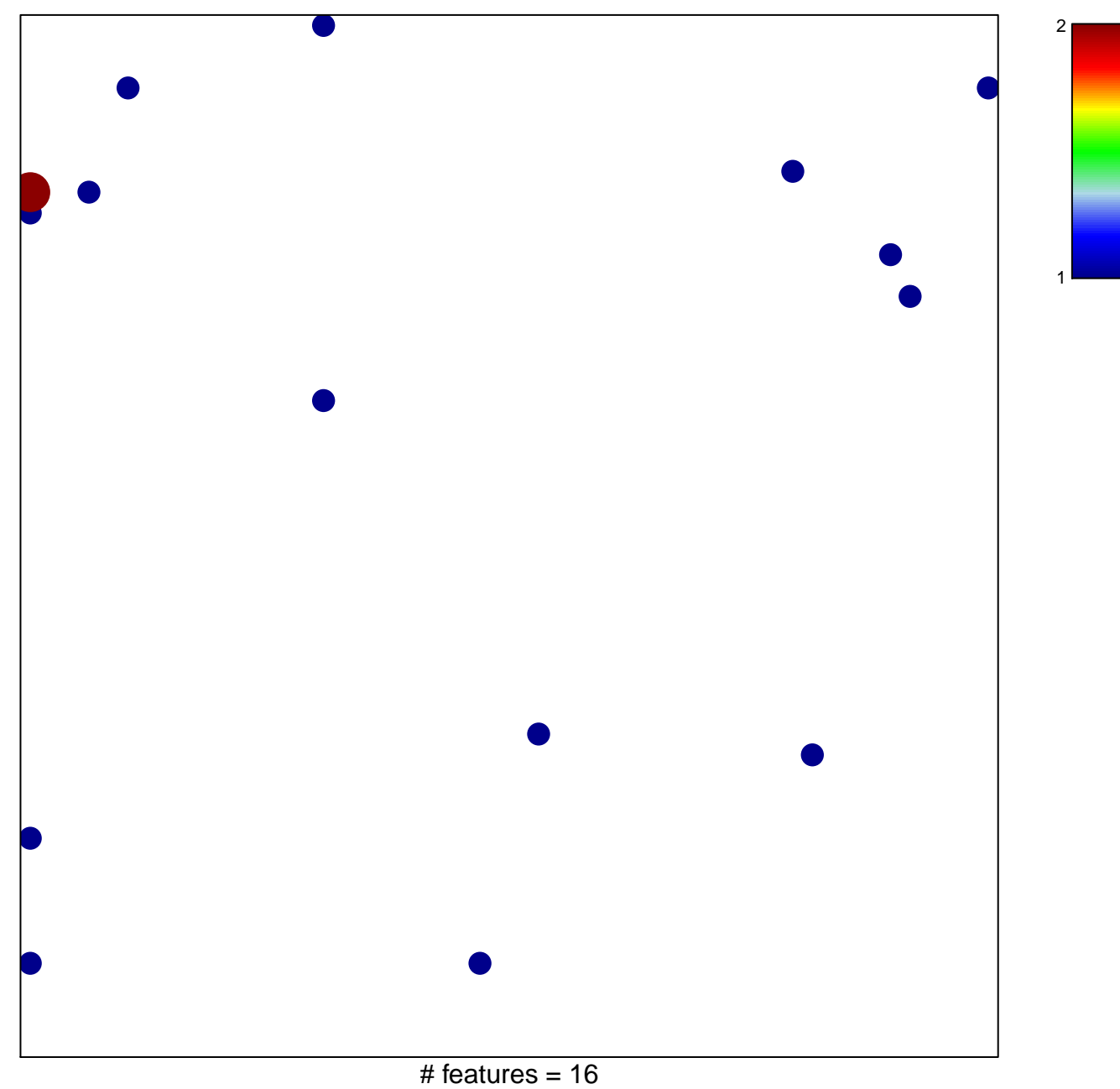

chi-square  $p = 0.8$ 

## **MCGOWAN\_RSP6\_TARGETS\_UP**

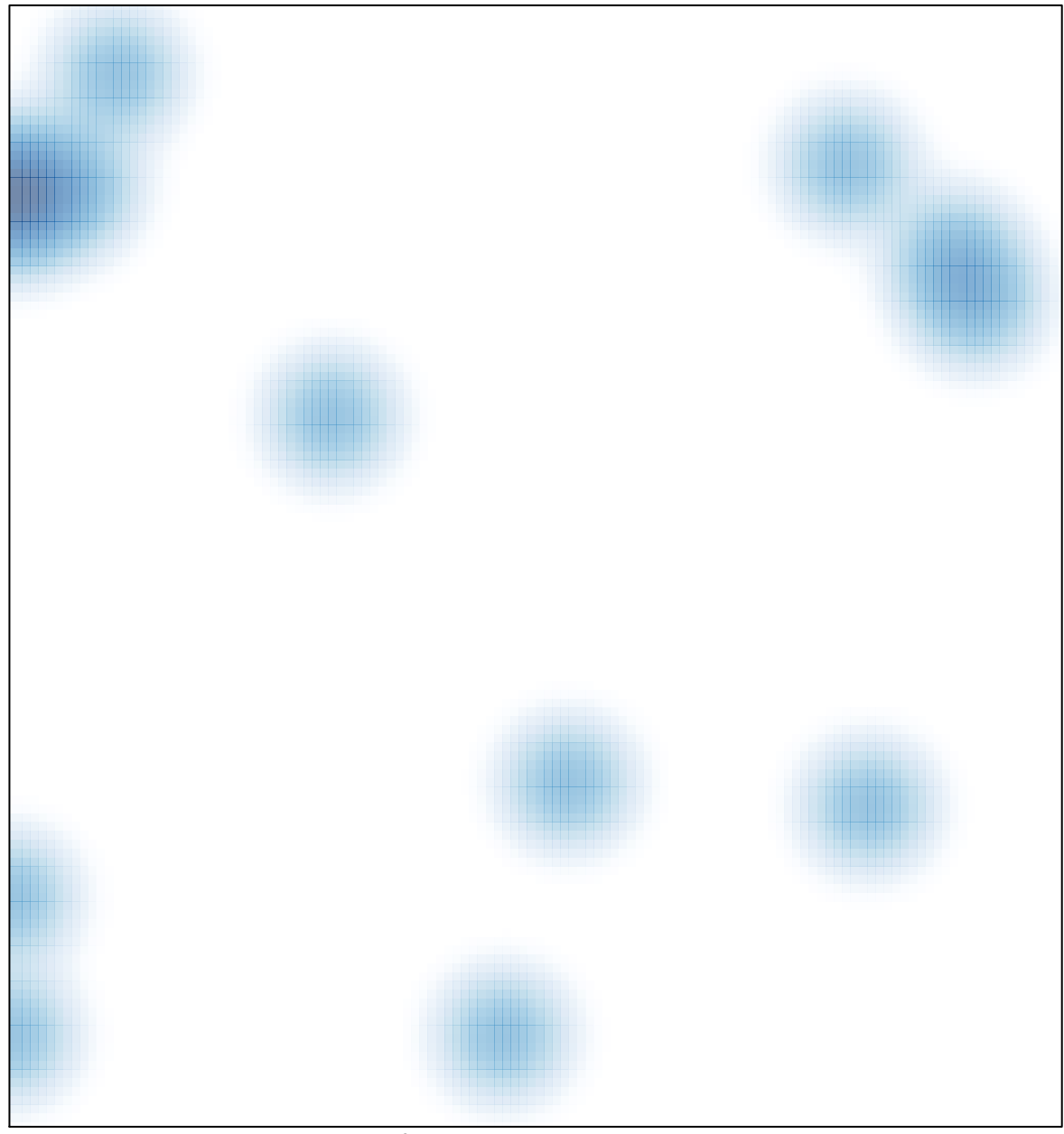

# features =  $16$ , max =  $2$